# ECE 271 – Microcomputer Architecture and Applications Lecture 14

Vince Weaver <http://web.eece.maine.edu/~vweaver>

vincent.weaver@maine.edu

3 March 2022

### Announcements

- Read Chapters  $8 + 9$
- Midterm, Tuesday, 8 March

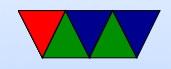

# Midterm Review

- Closed book/notes.
- Short answer.
- Will be on mostly C and assembly language
- I expect you to know at least basic C
- This includes being able to set/clear bits using the bitwise logic operations
- Assembly language, I will provide a table of THUMB2 instructions so no need to memorize.
- No need to memorize all of the MODER register fields,

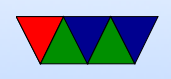

etc.

- Things like, what does this code do? Or, add comments to this code, or, what is wrong with this code.
- Know high-level things from lab, GPIO, LCD, Scanning, Stepper
- Basic understanding of what the hardware is doing, but not super detailed
- Questions may be similar to those on pre/post-lab
- There will be a question on setting the  $N/Z/C/V$  flags in assembly language. A sample problem of this type was sent out.

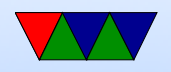

- Also stack. Where do local vars go?
- ABI, know why we have one. Where args go.

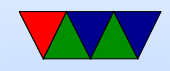

# N/Z/C/V review

- We went over some examples from the sample problem handout
- Remember, ARM only updates the flags if "S" is specified in instruction (e.g. adds). Also cmp always sets flags even if no S
- N (negative) flag is set if result is negative (mostsignificant bit (MSB) is 1)
- Z (zero) flag is set if result is zero
- C (carry) flag is set if carry out of MSB when

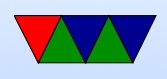

addition/subtraction. Also gets set to shifted out bit in shift and rotate instructions

• V (overflow) flag is set if carry into the MSB is not the same as the carry out of the MSB

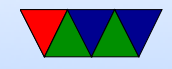

# Lab  $#6$  Information

- Re-do the stepper motor lab (lab $#5$ ), but in assembly
- Mostly learning to write functions in assembly

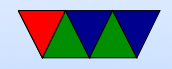

## Lab  $#6$  – The Delay Code  $(C)$

for( $i = 0$ ;  $i < 6000$ ;  $i++)$ ;

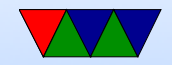

# Lab  $#6$  – The Delay Code (asm)

#### A quick straightforward translation

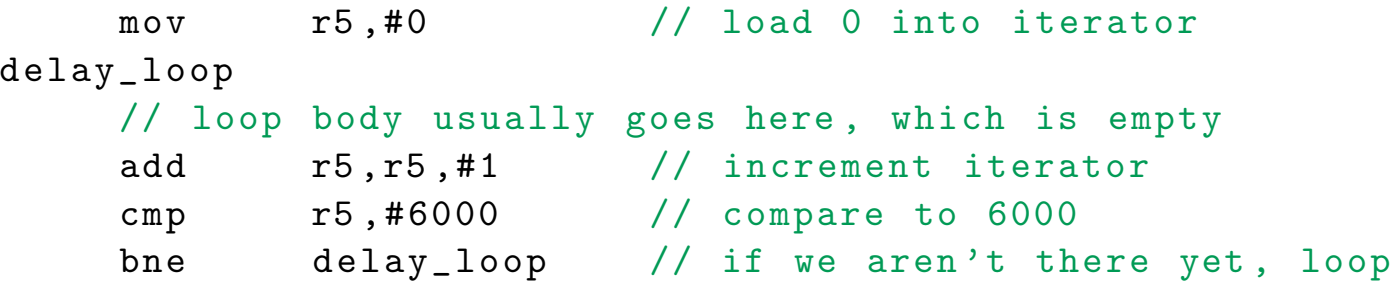

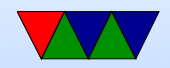

# Lab  $#6$  – The Delay Code (optimized)

A somewhat shorter version. Note that optimizing delay code can be ill-advised because making it faster changes the timing.

mov r5 ,#6000 // change to count down to 0 delay\_loop subs r5, r5,#1 // subtract and update flags bne delay\_loop // branch if Zero flag not set

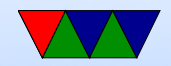

# Lab  $#6$  – The Delay Code (gcc Compiler)

### Note this is with no optimizations, so it has to save out i to memory

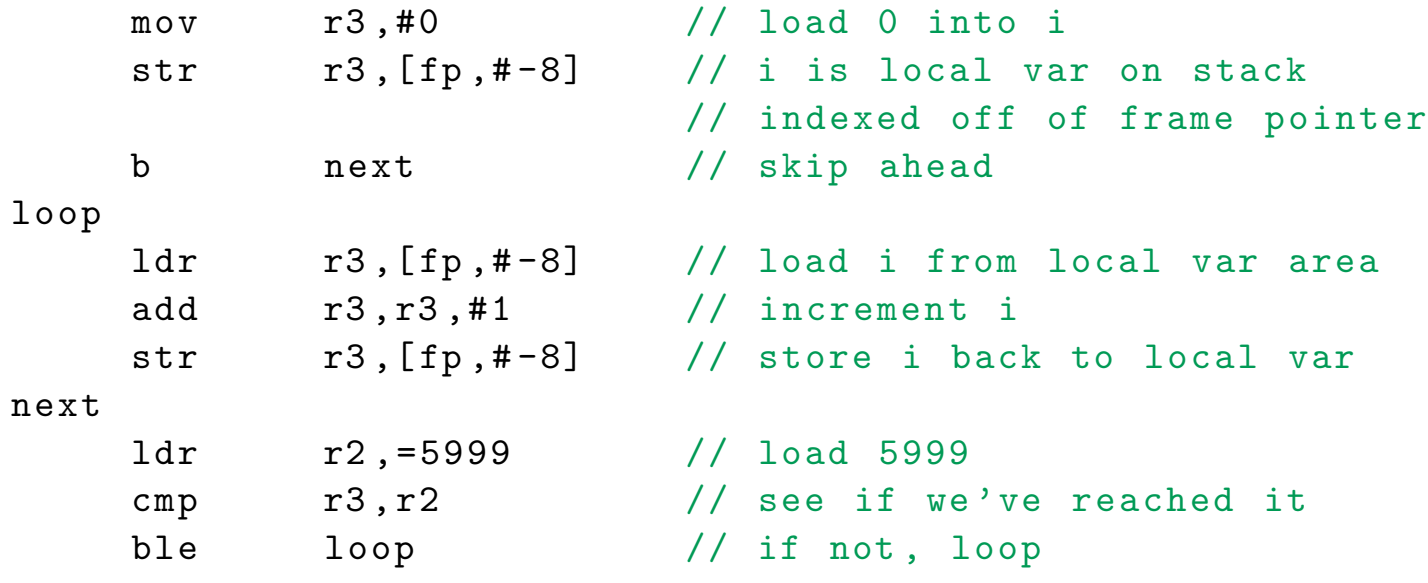

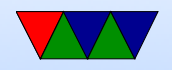

# Lab  $#6$  – The Delay Code (gcc Compiler, Optimized)

- With -02 optimization the compiler realized that the loop didn't do anything and just skipped it all together
- How can you avoid this happening?
	- Declare i to be volatile. This works, but it forces the unnecessary loads/stores to memory
	- Could try putting an inline assembly call to a nop

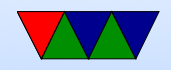

# Lab  $#6$  – Converting to a function

- Add a label for the entry point
- Grab the arguments from r0...r3
- Save any callee saved registers you use (r4...r12) on stack
- Save link register (lr) if you're not a leaf function
- Advanced: allocate any local vars if needed
- At end, restore values off stack
- Put return value in r0 if there is one
- Return from the function

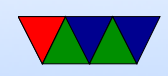

## Lab  $#6$  – Delay converted to Function

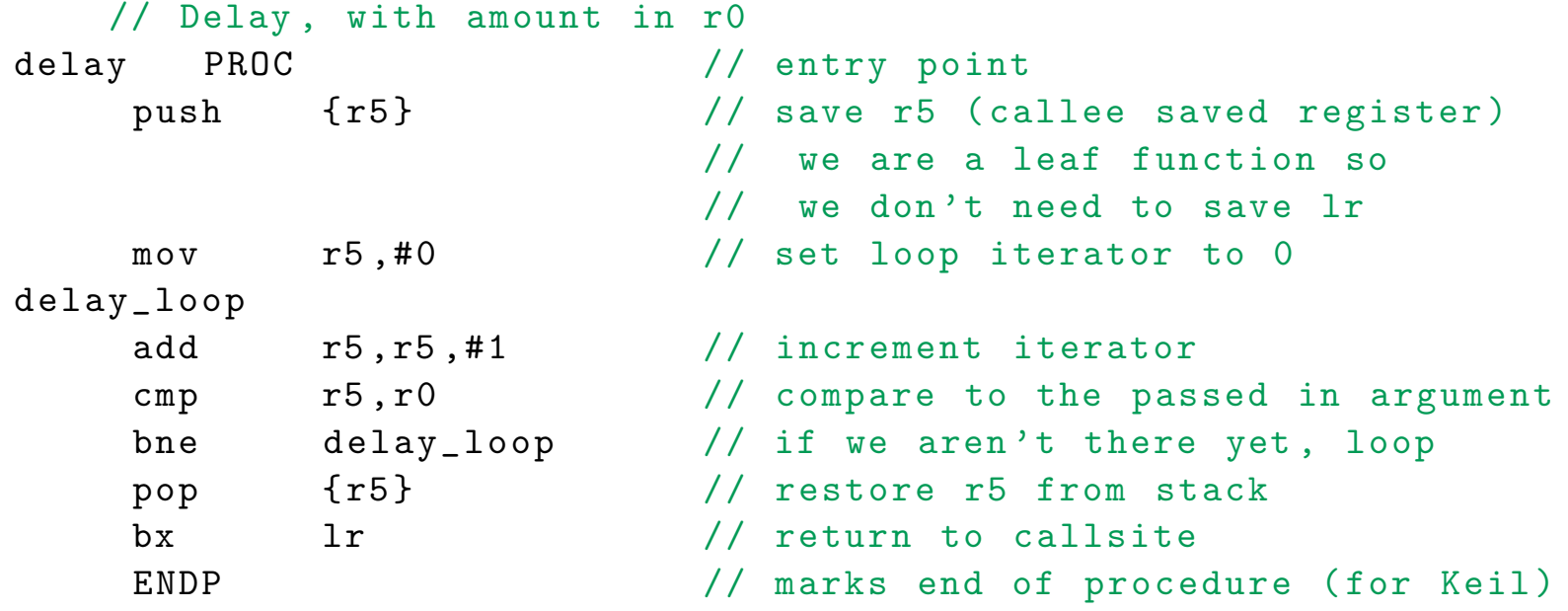

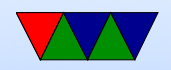

# Lab  $#6$  – Calling a function (asm)

- If for whatever reason you need caller-saved registers (r0..r3) to be preserved, save them on the stack first
- Next, set up the arguments
- Then branch and link to the function

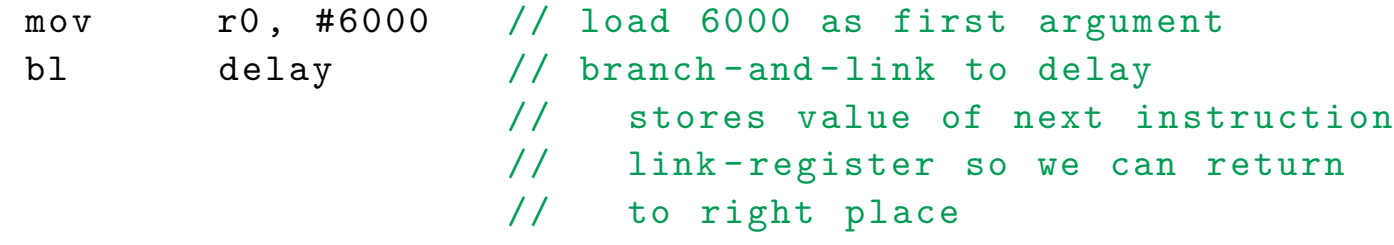

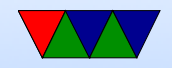

# $lab \#6$  – Using Arrays in Assembly

#### Code for doing a step sequence might look like this

```
int steps [4]={0 x00480084 ,0 x00880044 ,0 x00840048 ,0 x00440088 };
int current_step , i ;
```

```
for(i=0; i < 4; i++) {
   current_step=steps[i];
   GPIOB - > BSRR = current_step ;
   delay (6000);
}
```
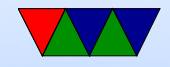

## lab  $#6$  – Using Arrays in Assembly

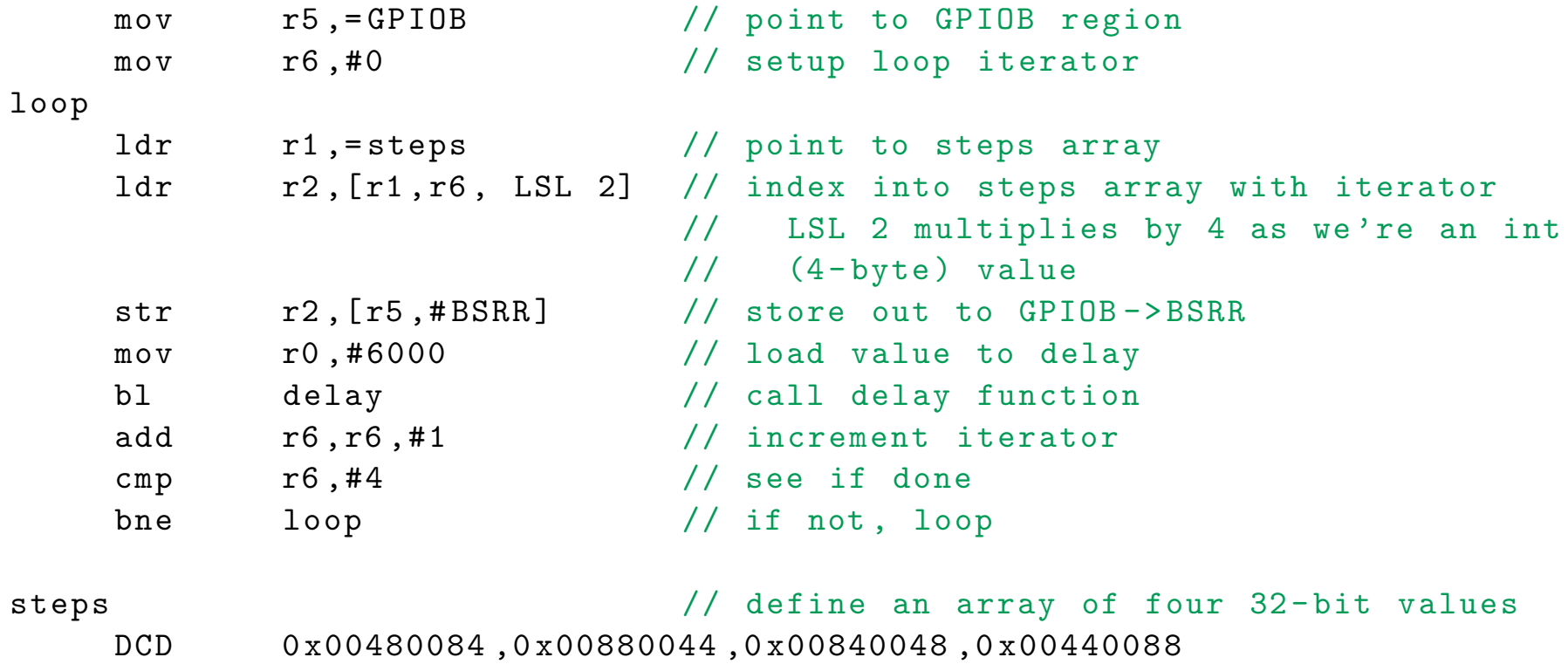

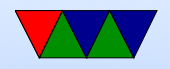